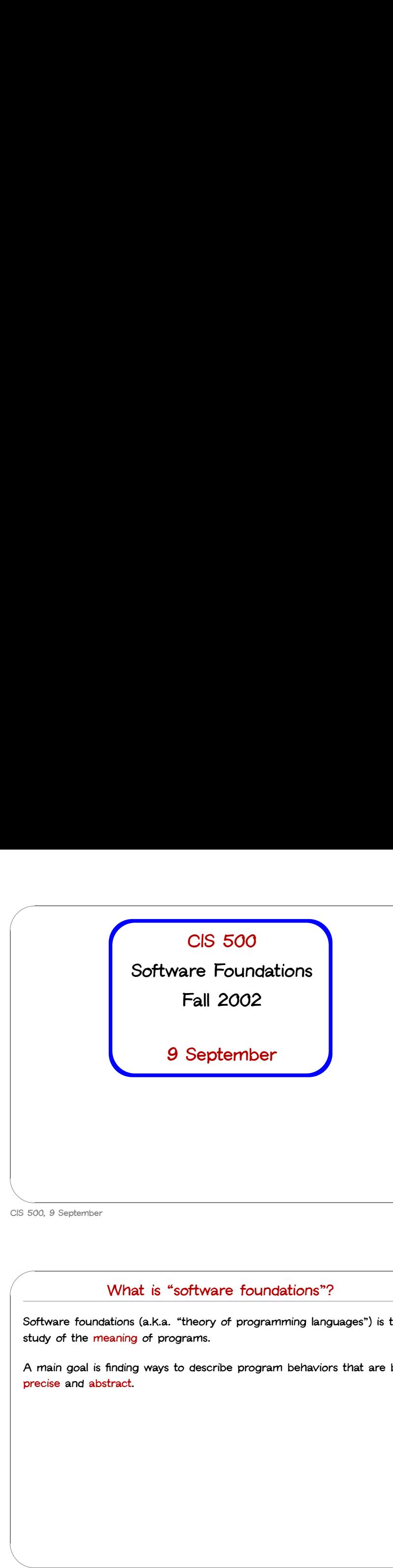

**Course Overview**

**CIS 500, 9 September 1**

# **What is "software foundations"?**

**Software foundations (a.k.a. "theory of programming languages") is the study of the meaning of programs.**

% A main goal is finding ways to describe program behaviors that are both **precise and abstract.**

**CIS 500, 9 September 2** CIS 5

# **Why study software foundations?**

& **To** be able to prove specific facts about particular programs (i.e., **program verification)**

% **Important in some domains (safety-critical systems, hardware design, inner loops of key algorithms, ...), but (inherently?) difficult and expensive To** be able to prove specific facts about particular program<br>program verification)<br>Important in some domains (safety-critical systems, hardware<br>inner loops of key algorithms, ...), but (inherently?) difficult a<br>expensive<br> **I** To be able to prove specific facts about particular program program verification)<br>
Important in some domains (safety-critical systems, hardworder loops of Key algorithms, ...), but (inherently?) difficu<br>
expensive<br> **To** Important in some domains (safety-critical systems, hardware design<br>
inner loops of key algorithms, ...), but (inherently?) difficult and<br>
expensive<br> **To** develop intuitions for informal reasoning about programs<br> **To** prov

- 
- **programming language (e.g., safety or isolation properties)**
- **develop principles for better language design**

**PL is the "materials science" of computer science...**

**CIS 500, 9 September 3**

 $\overline{\phantom{a}}$ 

 $\sqrt{2}$ 

 $\overline{\phantom{a}}$ 

 $\bigcup$ 

 $\sim$ 

 $\overline{\phantom{a}}$ 

 $\bigcup$ 

 $\sim$ 

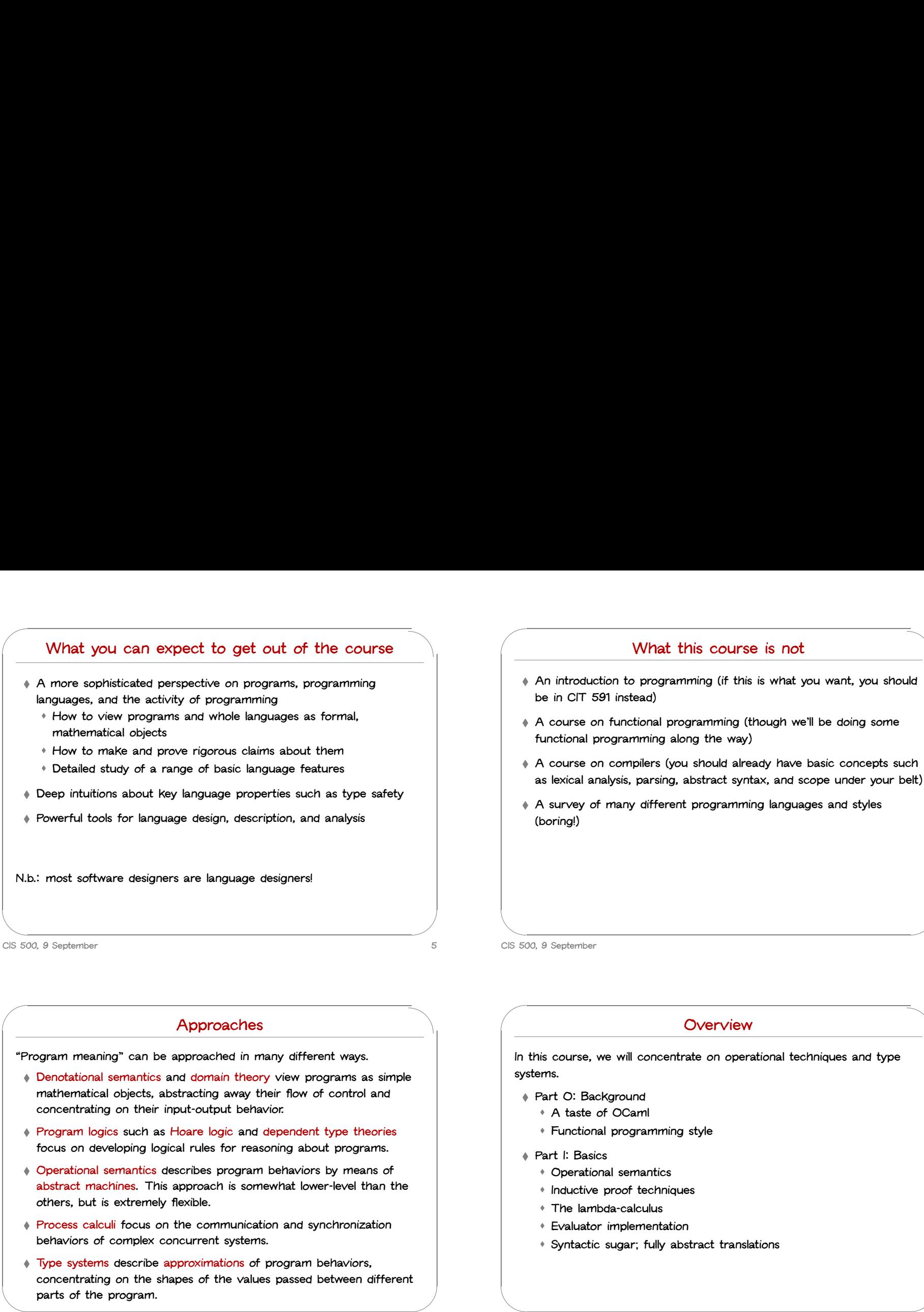

 $\overline{\phantom{a}}$ 

 $\sqrt{2}$ 

**focus on developing logical rules for reasoning about programs.**

**What you can expect to get out of the course**

- **abstract machines. This approach is somewhat lower-level than the others, but is extremely flexible. Program logics such as Hoare logic and dependent type theories and concentrating on their input-output behavior.<br>
<br>
<b>Program logics** such as Hoare logic and dependent type theories focus on developing logical rules for re **Type and dependent type and dependent type and focus on developing logical rules for reasoning about program<br>
<b>Type** abstract machines. This approach is somewhat lower-level there, but is extremely flexible.<br> **Process cal**
- **behaviors of complex concurrent systems.**
- **concentrating on the shapes of the values passed between different parts of the program.**

**What this course is not**

- 
- -
- **Eunctional programming<br>
Part I: Basics<br>
<b>Exaluational semantics<br>
<b>Exaluator implementation**<br> **Exaluator implementation** 
	-
- 
- **Synthetical Synthetical Synthetical Synthetics**<br> **•** Inductive proof techniques<br> **•** The lambda-calculus<br>
 Evaluator implementation<br>
 Syntactic sugar; fully abstract translations

 $\sqrt{2}$ 

**CIS 500, 9 September 8**

 $\overline{\phantom{a}}$ 

%

 $\frac{1}{10}$ <br> $\frac{1}{10}$ <br> $\frac{1}{10}$ 

%

**CIS 500, 9 September 7**

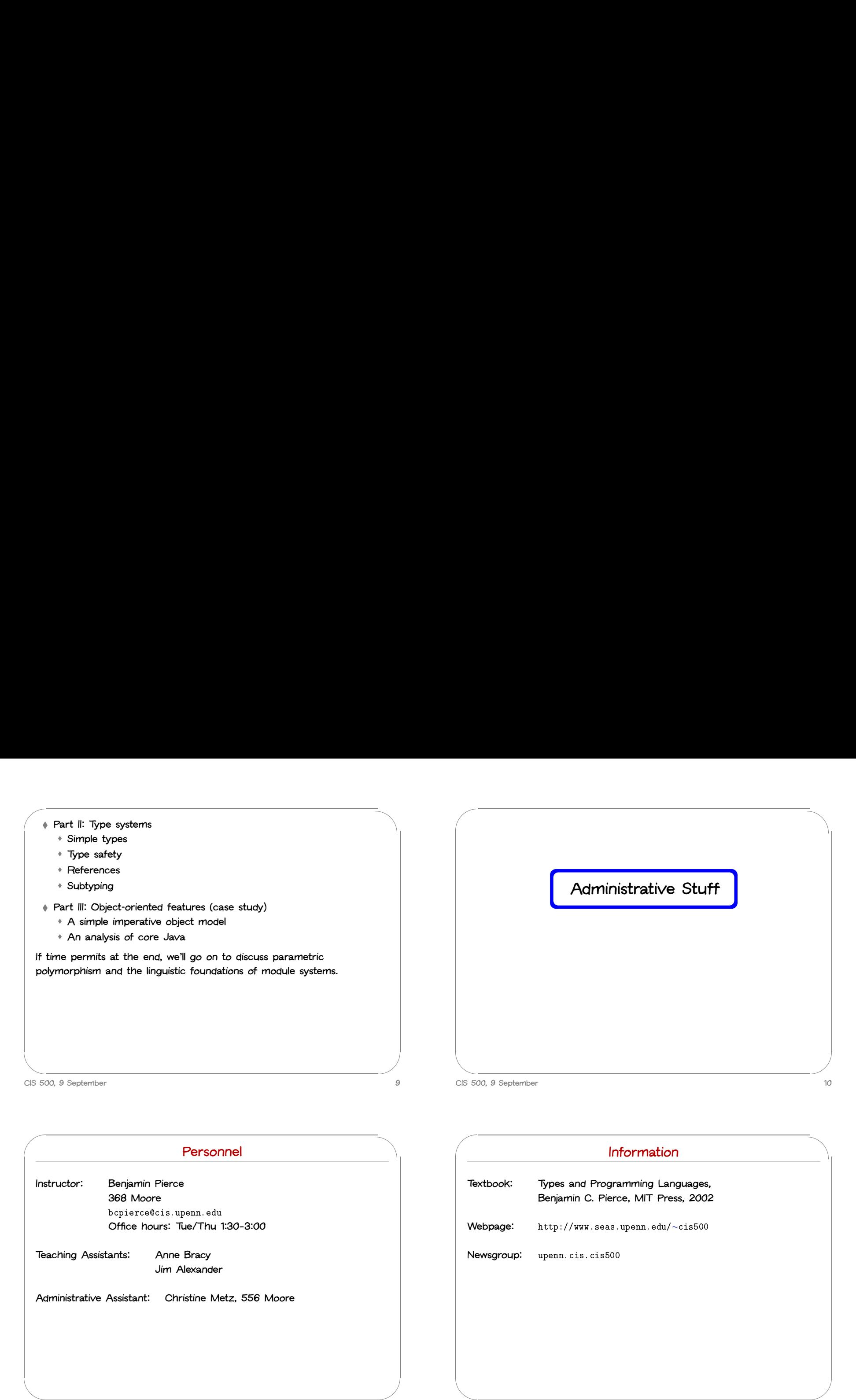

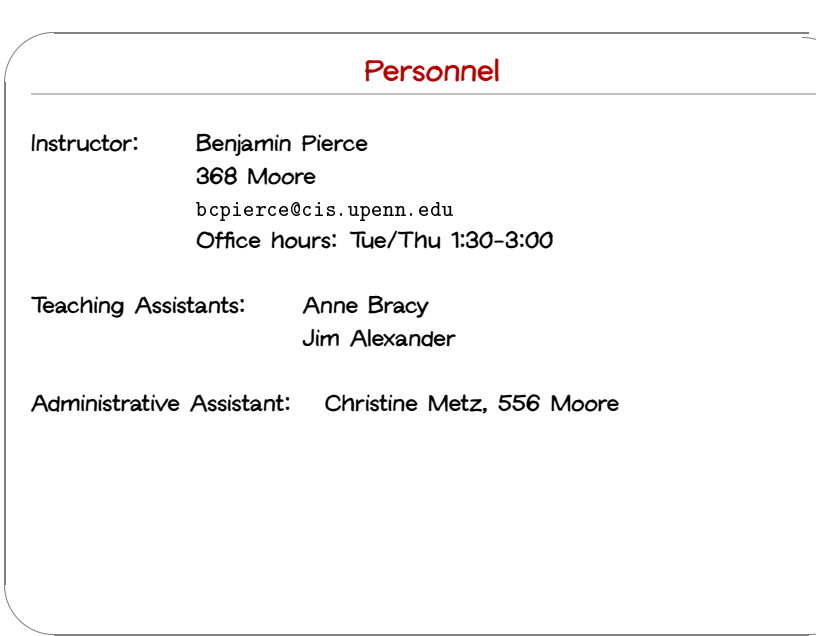

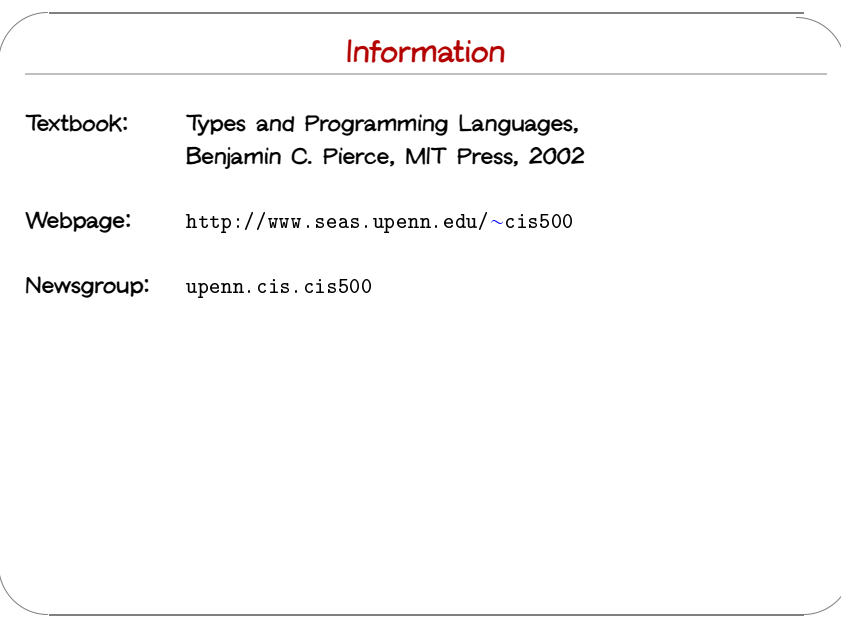

## **Numbers and enrollment...**

- ◆ The course is seriously over-subscribed this year
- &  $\begin{array}{c} \begin{array}{c} \end{array} \\ \begin{array}{c} \end{array} \end{array}$ Numbers and enrollment...<br>♦ The course is seriously over-subscribed this year<br>♦ If you are currently enrolled but are actually planning on dropping the **course, please send me an email today so that someone else can have your place** Numbers and enrollment...<br>
• The course is seriously over-subscribed this year<br>
• If you are currently enrolled but are actually planning on dropping<br>
• course, please send me an email today so that someone else can<br>
• If ' &  $\begin{array}{c}\n\hline\n\end{array}$ %
	- **email today saying so**

**(Even if you have already send me or Mike Felker <sup>a</sup> message requesting enrollment, please send another)**

## **Exams**

- **1. First mid-term: Monday, October 14, in class.**
- **2. Second mid-term: Monday, November 18, in class.**
- **3. Final: Friday, December 20, 11–1**

**<br>
□**<br>
2<br>
3<br>
A <br>
A <br>
th<br>
ne  $\begin{bmatrix} 1 & 1 \\ 1 & 1 \\ 1 & 1 \end{bmatrix}$ **Additional administrative information will be posted as necessary during** the semester. Keep an eye on the course web page and (especially) the **newsgroup.** 1<br>
1<br>
2<br>
3<br>
Add the<br>
1<br>
2<br>
3<br>
Add the &  $\begin{bmatrix} 1 & 1 & 1 \\ 1 & 1 & 1 \\ 1 & 1 & 1 \\ 1 & 1 & 1 \\ 1 & 1 & 1 \\ 1 & 1 & 1 \\ 1 & 1 & 1 \\ 1 & 1 & 1 \\ 1 & 1 & 1 \\ 1 & 1 & 1 \\ 1 & 1 & 1 \\ 1 & 1 & 1 \\ 1 & 1 & 1 \\ 1 & 1 & 1 \\ 1 & 1 & 1 \\ 1 & 1 & 1 \\ 1 & 1 & 1 \\ 1 & 1 & 1 \\ 1 & 1 & 1 \\ 1 & 1 & 1 \\ 1 & 1 & 1 \\ 1 & 1 & 1 \\ 1 & 1 & 1 \\ 1 & 1 &$  $\frac{1}{2}$  and  $\frac{1}{2}$  and  $\frac{1}{2}$  a

**CIS 500, 9 September 13**

 $\sqrt{2}$ 

 $\overline{\phantom{a}}$ 

 $\sqrt{2}$ 

### **CIS 500, 9 September 14**

 $\overline{\phantom{a}}$ 

# **Grading**

**Final course grades will be computed as follows:** │<br>|inal course grades<br>|◆ Homework: 20% **2**<br>**2 Homework: 20%**<br>12 **midterms: 20%** each inal course g<br>♦ Homework<br>♦ 2 midterms<br>♦ Final: 40%

- 
- 
- 

# **Collaboration**

- **Collaboration**<br> **↑ Collaboration**<br>
★ **Collaboration** on homework is encouraged **Formal**<br>• Studying with other<br>• Form study groups!
- →<br>
→<br>
→ Collaboration on homework is encouraged<br>
→ Studying with other people is the best way to internalize the material
- 
- **(3 or 4 people is <sup>a</sup> nice size)**

**"You never really misunderstand something**

**until you try to teach it..."**

**— Anon.**

## **Homework**

- & **Work outside class will involve both assigned readings (mostly from TAPL) and regular homework assignments (approximately one per week) Complete Complete Chass will involve both assigned readings (mostly from TAPL) and regular homework assignments (approximately one per week)<br>**  $\bullet$  **Complete understanding of the homework assignments is extremely** '
- $\sum_{i=1}^{n}$ **important to your mastery of the course material (and, hence, your performance on the exams)** ▶ Work outside class will involve both assigned <b>readings</b> (mostly from TAPL) and regular <b>homework</b> assignments (approximately one per week) \n\nComplete understanding of the homework assignments is <b>extreme</b> <b>important</b> to your mastery of the course material (and, hence, yet performance on the exams) \n\n<math display="block">\\$ \text{Solutions to each assignment will be distributed together with the</math> **Phenomial Complete understanding of the homework assignments<br>
<b>important** to your mastery of the course material (and<br>
performance on the exams)<br> **•** Solutions to each assignment will be distributed togethe<br>
assignment (o **l** Complete understanding of the homework assignments is example the political to your mastery of the course material (and, her performance on the exams)<br> **A** Solutions to each assignment will be distributed together will  $\begin{bmatrix} 1 & 1 & 1 \\ 1 & 1 & 1 \\ 1 & 1 & 1 \\ 1 & 1 & 1 \end{bmatrix}$ 
	- **assignment (or can be found in the back of the textbook)**
	-
	- **announced deadline**

**CIS 500, 9 September 17**

 $\sqrt{2}$ 

 $\overline{\phantom{a}}$ 

 $\sqrt{2}$ 

## **Recitations**

- **The recitation sections will generally be structured as problem-solving sessions** ▼ **Figure 2 <b>Figure 2 × <b>Everyone** in the class should attend one of the five recitations<br>◆ Everyone in the class should attend one of the five recitations **Recitations**<br> **•** The recitation sections will generally be structured as problem-solving<br> **•** Everyone in the class should attend one of the five recitations<br> **•** Signup sheets for recitations will be passed around the r Recitations<br>• The recitation sections will generally be structured as problem-so<br>• Everyone in the class should attend one of the five recitations<br>• Signup sheets for recitations will be passed around the room sho<br>• Please
- 
- 
- & % course (or if you are CIS MSE or PHD student for whom the course **is required) Normal meetings of recitation sections will start next Monday** ' & \$ %
	-

**CIS 500, 9 September 18**

# **Special Recitations Tuesday**

- **Tomorrow's recitations will be held at the scheduled times (4:30–6 and 6–7:30, both in Towne 307) Special Recitations Tuesday**<br> **• Tomorrow's recitations will be held at the scheduled times (4:30-6 and 6-7:30, both in Towne 307)<br>
• Mechanics of OCaml programming and recursive decomposition will**
- **be covered Everyone Everyone** is vectome (but not required) to attend these two sessions<br> **Everyone** is velcome (but not required) to attend these two sessions ◆ **Tomorrow's recitations will be held at the scheduled times (4:30-6 and 6-7:30, both in Towne 307)<br>
◆ Mechanics of OCaml programming and recursive decomposition will be covered<br>
◆ Everyone is welcome (but not required)**
- 
- & **are strongly urged to get started on the homework assignment tonight to get <sup>a</sup> sense of whether you need to show up** Mechanics of OCaml programming and recursive decomposition will<br>be covered<br>Everyone is welcome (but not required) to attend these two sessions<br>Figure 10 are not already experienced with functional programming, you<br>are str
- $\begin{bmatrix} 0 & 1 & 1 \\ 0 & 0 & 1 \\ 0 & 0 & 1 \end{bmatrix}$ and tried running a couple of OCaml programs on Gradient or Eniac

# **The WPE-I**

 **PhD students in CIS must pass <sup>a</sup> five-section Written Preliminary Exam (WPE-I)** The WPE-1<br>
• PhD students in CIS must pass a five-section Written Preliminary<br>
Exam (WPE-1)<br>
Software Foundations is one of the five areas<br>
• The final for this course is also the software foundations WPE-1 exam The WPE-1<br>
• PhD students in CIS must pass a five-section Written Preliminary<br>
Exam (WPE-1)<br>
Software Foundations is one of the five areas<br>
• The final for this course is also the software foundations WPE-1 e:<br>
• Near the

**Software Foundations is one of the five areas**

- 
- **declare your intention to take the final exam for WPE credit**

 $\overline{\phantom{a}}$ 

**CIS 500, 9 September 19**

# **The WPE-I (continued)**

- The WPE-1 (continued)<br>♦ You do not need to be enrolled in the course to take the exam for **WPE credit** The WPE-I (continued)<br>WPE credit when the course to take the exam for WPE credit<br>If you are enrolled in the course and also take the exam for WPE
- credit, you will receive two grades: a letter grade for the course final **and <sup>a</sup> Pass/Fail for the WPE** → You do not need to be enrolled in the course to take the exam for<br>WPE credit<br>→ If you are enrolled in the course and also take the exam for WPE<br>credit, you will receive two grades: a letter grade for the course final<br>an
- $\begin{picture}(20,20) \put(0,0){\line(1,0){10}} \put(15,0){\line(1,0){10}} \put(15,0){\line(1,0){10}} \put(15,0){\line(1,0){10}} \put(15,0){\line(1,0){10}} \put(15,0){\line(1,0){10}} \put(15,0){\line(1,0){10}} \put(15,0){\line(1,0){10}} \put(15,0){\line(1,0){10}} \put(15,0){\line(1,0){10}} \put(15,0){\line(1,0){10}} \put(15,0){\line(1$  $\mathbf{a}$  and  $\mathbf{b}$ enrolled in the PhD program. However, it will then count as one of **your two allowed "tries" to pass the exam in this area.** \$ all  $\frac{1}{2}$   $\frac{1}{2}$

**CIS 500, 9 September 21** ( &

 $\sqrt{2}$ 

 $\overline{\phantom{a}}$ 

 $\sqrt{2}$ 

**A Whirlwind Tour of OCaml**

# **The WPE-I syllabus**

- $\begin{picture}(20,20) \put(0,0){\line(1,0){10}} \put(15,0){\line(1,0){10}} \put(15,0){\line(1,0){10}} \put(15,0){\line(1,0){10}} \put(15,0){\line(1,0){10}} \put(15,0){\line(1,0){10}} \put(15,0){\line(1,0){10}} \put(15,0){\line(1,0){10}} \put(15,0){\line(1,0){10}} \put(15,0){\line(1,0){10}} \put(15,0){\line(1,0){10}} \put(15,0){\line(1$  **Reading knowledge of core OCaml Chapters Chapters** 1-11 and 13-19 of TAPL
	-

**CIS 500, 9 September 22** '

# **OCaml and this course**

& % **The material in this course is mostly conceptual and mathematical. However, experimenting with small implementations is an excellent way to** deepen intuitions about many of the concepts we will encounter. For this **purpose, we will use the OCaml language.**

**OCaml is <sup>a</sup> large and powerful language. For our present purposes,** though, we can concentrate just on the "core" of the language, ignoring most of its features. In particular, we will not need modules or objects.

**CIS 500, 9 September 23**

 $\overline{\phantom{a}}$ 

 $\sum_{i=1}^{n}$ 

 $\frac{1}{2}$ 

# **Functional Programming**

&  $\begin{array}{c}\n\bullet \\
\bullet \\
\bullet \\
\bullet\n\end{array}$ **OCaml is <sup>a</sup> functional programming language — i.e., <sup>a</sup> language in which the functional programming style is the dominant idiom. Other well-known functional languages include Lisp, Scheme, Haskell, and Standard ML. persistent persistent data**<br> **persistent data**<br> **persistent**<br> **persistent** data structures (which, once built, are never changed)<br> **a** persistent data structures (which, once built, are never changed) **Functional Progra**<br> **Program**<br> **Programming language functional programming style is the dom<br>
<br>
<b>Property and the structures** (which, once k<br> **Presistent data structures** (which, once k<br> **Property and the structure**<br> **Pro heavy heavy heavy heavy experiming anguage** — **i.e., a language** in which<br>**heaft functional anguages** include Lisp, Scheme, Haskell, and Standard ML.<br>**heavy heaft functions** as a combination of *n* **experime** ' &  $\begin{array}{c}\n\bullet \\
\bullet \\
\bullet \\
\bullet \\
\bullet \\
\bullet\n\end{array}$  $\frac{3}{25}$ 

**The functional style can be described as <sup>a</sup> combination of...**

- 
- 
- **arguments and/or return functions as results) he functional style can be**<br> **we persistent data structure**<br> **we recursion as a primary**<br> **we data structure**<br> **example in the start of the start of the start of the start of the start of the start of the start of the sta le ranctional style can be desc**<br> **experistent data structures (w)**<br> **locally recursion as a primary contrivant below to the property and ally approach and interactive languages, by contras<br>
<b>looping rather than recursion f first-order finds** in the cursion as a primary control structure<br> **f** heavy use of higher-order functions (functions that take functions as results)<br> **properative** languages, by contrast,<br> **first-order** ather than r

**Imperative languages, by contrast,**

- 
- 
- **object-oriented "design patterns" involve higher-order idioms—e.g., Subscribe/Notify, Visitor, etc.)**

**Computing with Expressions**

**OCaml is an expression language. A program is an expression. The**

**ng with E**<br> **age.** A prog<br>
the value of<br>  $\frac{4}{x}$   $\frac{16}{x}$   $\frac{18}{x}$ ; **ang with E:**<br> **age.** A progress<br>
the value of<br>  $\frac{4}{16}$  + 18;<br>  $\frac{1}{16}$  = 34<br>  $\frac{1}{16}$  = 34

**age.** A progra<br>the value of t<br># 16 + 18;;<br>- : int = 34<br># 2\*8 + 3\*6;; sige: A progrim<br>
the value of<br>  $\# 16 + 18$ ;<br>  $\frac{1}{2}$ : int = 34<br>  $\# 2*8 + 3*6$ ;<br>  $\frac{1}{2}$ : int = 34

**"meaning" of the program is the value of the expression.**

**CIS 500, 9 September 25**

 $\sqrt{2}$ 

 $\overline{\phantom{a}}$ 

 $\sqrt{2}$ 

## **Start Demo...**

- & **Running OCaml** ↑<br>● Running OCam<br>↑ The "top level"
	-
	- **Editing OCaml**<br>◆ **Editing programs** with emacs (not required, but recommended)<br>◆ **Editing programs** with emacs (not required, but recommended)

**CIS 500, 9 September 26** '

# **The top level**

**OCaml provides both an interactive top level and <sup>a</sup> compiler that produces standard executable binaries. We'll get to the compiler in <sup>a</sup>** week or two; for now, the top level provides a convenient way of **experimenting with small programs. r c CCATIF EXECUTE THE <b>EXECUTE THE PROPERT AND CONDIGE THE PROPERT AND CONDIGE THE PROPERT AND evect of experimenting** with small programs.<br>
The mode of interacting with the top level is typing in a series of

CIS 50<br>CIS 50<br>CIS 50<br>R T P ex ex T P ex ex T P ex ex T P ex ex T P ex ex T P ex ex E ar fh The mode of interacting with the top level is typing in a series of **expressions; OCaml evaluates them as they are typed and displays the i** are *k* or two; for now, the top level provides a convenient way of experimenting with small programs.<br>
The mode of interacting with the top level is typing in a series of expressions; OCaml evaluates them as they are **that inputs are always terminated by <sup>a</sup> double semicolon.**

**CIS 500, 9 September 27**

 $\overline{\phantom{a}}$ 

 $\sum_{i=1}^{n}$ 

 $\begin{bmatrix} 2\sqrt{2} & 2\sqrt{2} \\ 2\sqrt{2} & 2\sqrt{2} \\ 2\sqrt{2} & 2\sqrt{2} \\ 2\sqrt{2} & 2\sqrt{2} \\ 2\sqrt{2} & 2\sqrt{2} \\ 2\sqrt{2} & 2\sqrt{2} \\ 2\sqrt{2} & 2\sqrt{2} \\ 2\sqrt{2} & 2\sqrt{2} \\ 2\sqrt{2} & 2\sqrt{2} \\ 2\sqrt{2} & 2\sqrt{2} \\ 2\sqrt{2} & 2\sqrt{2} \\ 2\sqrt{2} & 2\sqrt{2} \\ 2\sqrt{2} & 2\sqrt{2} \\ 2\sqrt{2$ 

 $\begin{bmatrix} 26 \end{bmatrix}$ 

# **Giving things names**

 $\begin{array}{c} \begin{array}{c} \begin{array}{c} \end{array} \\ \begin{array}{c} \end{array} \\ \begin{array}{c} \end{array} \end{array}$  $\begin{array}{c}\n\downarrow \\
\downarrow \\
\downarrow\n\end{array}$ Giving things names<br>The let construct gives a name to the result of an expression so that it **can be used later.** Giving things names<br>t gives a name to the result of an<br># let inchesPerMile =  $12*3*1760$ ; Giving things names<br>t gives a name to the result of al<br># let inchesPerMile = 12\*3\*1760<br>wal inchesPerMile : int = 63360 # let inchesPerMile =  $12*3*1760$ ;<br># let inchesPerMile =  $12*3*1760$ ;<br>val inchesPerMile : int = 63360<br># let x = 1000000 / inchesPerMile;;  $Tr$  ca<br>
CIS 5  $\frac{1}{28}$  $\frac{1}{10}$ 

gives a name to<br># let inchesPerM<br>wal inchesPerMil<br># let x = 100000<br>wal x : int = 15

**CIS 500, 9 September 29**

 $\sqrt{2}$ 

 $\overline{\phantom{a}}$ 

 $\sqrt{2}$ 

```
The can be set of the set of the set of the set of the set of the set of the set of the set of the set of the set of the set of the set of the set of the set of the set of the set of the set of the set of the set of the se
        Here is a function with two parameters:
                                                        xtion with two parameters:<br># let sumsq (x:int) (y:int) = x*x + y*y;;
                                                         xation with two parameters:<br>
# let sumsq (x:int) (y:int) = x*x + ya1 sumsq : int -> int -> int = <fun>
                                                        tion with two<br># let sumsq (<br>yal sumsq : j<br># sumsq 3 4;;
                                                        tion with two<br>
# let sumsq<br>
yal sumsq :<br>
# sumsq 3 4;<br>
- : int = 25
        f f let sumsq (x:int) (y:int) = x*x + y*y;;<br>
val sumsq : int -> int -> int = <fun><br>
f sumsq 3 4;;<br>
- : int = 25<br>
The type printed for sumsq is int->int->int, indicating that it should be
```
applied to two integer arguments and yields an integer as its result.

**Note that the syntax for invoking function declarations in OCaml is slightly different from languages in the C/C++/Java family: we write** The type printed for sumsq is int->int->int, indicating than<br>applied to two integer arguments and yields an integer as in<br>Note that the syntax for invoking function declarations in C<br>slightly different from languages in th

```
Functions
                                       Functions<br># let cube (x:int) = x*xx;;
                                       Functions<br>
# let cube (x:int) = x*x*x;<br>
yal cube : int -> int = \langle fin \rangle# let cube<br>wal cube :<br># cube 9;;
                                       - : int = 729
We call x the parameter of the function cube; the expression x*x*x is its
The<br>
The<br>
The<br>
The<br>
Expression cube 9 is an application of cube to the argument 9.
The expression cube 9 is an application of cube to the argument 9.<br>
The expression cube 9 is an application of cube to the argument 9.<br>
The type printed by OCaml, int->int (pronounced "int arrow int")
```
**body.**

W<br>
bo<br>
Th<br>
Th<br>
an<br>
M<br>
as<br>
as  $\begin{array}{c}\n\bullet \\
\bullet \\
\bullet \\
\bullet\n\end{array}$ We call x the parameter of the function cube; the expression  $x*x*x$  is its<br>body.<br>The expression cube 9 is an application of cube to the argument 9.<br>The type printed by OCaml, int->int (pronounced "int arrow int")<br>indicates **argument and whose result is an integer. hody.**<br> **The expression** cube 9 is an application of cube to the argument 9.<br> **The type printed by OCaml, int**->int (pronounced "int arrow int")<br>
indicates that cube is a function that should be applied to a single, integ W<br>
b Tr<br>
Tr<br>
in an<br>
an<br>
as<br>
cls<br>
5.  $\frac{3}{x}$ 

**as the function's "value."**

**CIS 500, 9 September 30**

 $\overline{\phantom{a}}$ 

# W<br>
b Trim an N as as W<br>
as as CIS 50  $\begin{array}{c} \hline \text{or} \\ \text{or} \\ \text{so} \end{array}$ **The type boolean The type boolean**<br> **There** are only two values of type **boolean**: true and false. **Comparison operations return boolean values. ne type**<br>of type bot<br>in boolear<br># 1 = 2;; **le type boole**<br>
f type boolean: t<br>
rn boolean values<br>
# 1 = 2;<br>
- : bool = false There are only two values of type boolean: true and false.<br>Comparison operations return boolean values.<br> $\begin{array}{r} \n\text{# } 1 = 2; \quad \text{# } 1 = 2; \quad \text{# } 1 = 2; \quad \text{# } 1 = 2; \quad \text{# } 4 >= 3; \quad \text{# } 4 >= 3; \quad \text{# } 4 >= 3; \quad \text{# } 4$ - :<br>  $\begin{array}{rcl} \hline \text{r} & \text{boolean value} \ \text{r} & \text{1} & = & 2; \\ \text{r} & \text{t} & \text{bool} & = & \text{false} \\ \text{r} & \text{t} & \text{2} & = & 3; \\ \text{r} & \text{t} & \text{bool} & = & \text{true} \end{array}$ not **is <sup>a</sup> unary operation on booleans.** - : bool = false<br># 4 >= 3;;<br>- : bool = true<br>booleans.<br># not (5 <= 10);;  $# 4 > = 3;$ <br>  $- : \text{bool} = \text{true}$ <br> **booleans.**<br>  $# \text{not} (5 \le 10);$ <br>  $- : \text{bool} = \text{false}$ - : bool = tru<br>
booleans.<br>
# not (5 <= 10)<br>
- : bool = fals<br>
# not (2 = 2);; **booleans.**<br>  $\# \text{ not } (5 \le 10);$ <br>  $- : \text{bool} = \text{false}$ <br>  $\# \text{ not } (2 = 2);$ <br>  $- : \text{bool} = \text{false}$ **CIS 500, 9 September 32**

 $\begin{array}{c} \begin{array}{c} \begin{array}{c} \text{ } \\ \text{ } \\ \text{ } \\ \text{ } \\ \text{ } \\ \end{array} \end{array} \end{array}$  $\bigcup$ **Conditional expressions**<br> **Property 18 and 18 to 100 entity**<br> **Conditional expression if B then E**<br> **Property of the 7 else 100;; The result** of the conditional expressions  $\frac{1}{2}$  **The result** of the conditional expression if B then E1 else E2 is either Conditional expressions<br>The result of the conditional expression if B then E1 e1se E2 is either<br>the result of E1 or that of E2, depending on whether the result of B is The result of<br>the result of E<br><u>true</u> or false. - : int = 7  $\begin{array}{c} \begin{array}{c} \begin{array}{ccc} \text{1} & \text{1} & \text{1} & \text{1} \\ \text{1} & \text{1} & \text{1} & \text{1} \\ \text{1} & \text{1} & \text{1} & \text{1} \\ \text{2} & \text{2} & \text{2} & \text{2} \\ \end{array} \end{array} \end{array}$ 

```
the result of E1 or that of E2, depending on whether the result of B is<br>true or false.<br>\begin{array}{r} \n\text{# if } 3 \leq 4 \text{ then } 7 \text{ else } 100 \text{;}; \\
\hline\n\text{# if } 3 \leq 4 \text{ then } (3 + 3) \text{ else } (10 * 10) \text{;} \\
\end{array}# if 3 < 4 then 7 else 100;;<br>- : int = 7<br># if 3 < 4 then (3 + 3) else<br>- : int = 6
                                                             # if 3 < 4 then 7 else 100;;<br>- : int = 7<br># if 3 < 4 then (3 + 3) else (10 * 10);;<br>- : int = 6<br># if false then (3 + 3) else (10 * 10);;
                                                             - : int = 7<br>
# if 3 < 4 th<br>
- : int = 6<br>
# if false th<br>
- : int = 100
                                                             # if 3 < 4 then (3 + 3) else (10 - 1); int = 6<br># if false then (3 + 3) else (10 - 1); int = 100<br># if false then false else true;;
                                                             - : int = 6<br># if false then<br>- : int = 100<br># if false then<br>- : bool = true
```
**CIS 500, 9 September 33**

 $\sqrt{2}$ 

```
The the transfer of the contract of the contract of the contract of the contract of the contract of the contract of the contract of the contract of the contract of the contract of the contract of the contract of the contra
                                                                                                                                                                                                                                                                                                                    \begin{bmatrix} 1 & 1 & 1 \\ 1 & 1 & 1 \\ 1 & 1 & 1 \\ 1 & 1 & 1 \\ 1 & 1 & 1 \\ 1 & 1 & 1 \\ 1 & 1 & 1 \\ 1 & 1 & 1 \\ 1 & 1 & 1 \\ 1 & 1 & 1 \\ 1 & 1 & 1 \\ 1 & 1 & 1 \\ 1 & 1 & 1 \\ 1 & 1 & 1 \\ 1 & 1 & 1 \\ 1 & 1 & 1 \\ 1 & 1 & 1 \\ 1 & 1 & 1 \\ 1 & 1 & 1 \\ 1 & 1 & 1 \\ 1 & 1 & 1 \\ 1 & 1 & 1 \\ 1 & 1 & 1 \\ 1 & 1 & \frac{1}{33}Recursive functions
          We can translate inductive definitions directly into recursive functions.
                            Recursive functions<br>
can translate inductive definitions directly into recursive functions<br>
\# let rec sum(n:int) = if n = 0 then 0 else n + sum(n-1);
                            Recursiv<br>
Can translate inductive definition:<br>
We definite that int \frac{1}{2} if \frac{1}{2}<br>
Can sum : int -> int = <fun>
                            can transla<br># let rec<br>wal sum :<br># sum(6);;
                            can translate<br>
\# let rec su<br>
val sum : in<br>
\# sum(6);<br>
\frac{1}{2} : int = 21
                            # let rec sum(n:int) = if n = 0 then 0 else n + sum(n-1);;<br>val sum : int -> int = <fun><br># sum(6);;<br>- : int = 21<br># let rec fact(n:int) = if n = 0 then 1 else n * fact(n-1);;
                            val sum : int -> int = <fun><br>
# sum(6);<br>
- : int = 21<br>
# let rec fact(n:int) = if n<br>
val fact : int -> int = <fun>
                            \frac{4}{7} sum(6);;<br>- : int = 2<br># let rec f<br>val fact :<br># fact(6);;
                            - : int = 21<br>
# let rec fac<br>
val fact : in<br>
# fact(6);;<br>
- : int = 720
          # let rec fact(n:int) = if n = 0 then 1 else n * fact(n-1);<br>val fact : int -> int = <fun><br># fact(6);<br>- : int = 720<br>The rec after the let tells OCaml this is a recursive function — one that
```
**needs to refer to itself in its own body.**

# **Defining things inductively**

 $\begin{pmatrix} 1 & 1 & 1 \\ 1 & 1 & 1 \\ 1 & 1 & 1 \\ 1 & 1 & 1 \\ 1 & 1 & 1 \end{pmatrix}$  $\begin{array}{c} \begin{array}{c} \bullet \\ \bullet \end{array} \end{array}$ In mathematics, we often define things inductively by giving a "base case" **Defining things inductively**<br>In mathematics, we often define things inductively by giving a "base case<br>and an "inductive case". For example, the sum of all integers from 0 to **or**<br> **or**<br> **Defining**<br>**sume often define**<br>**case**". For exercise of all integers<br>**sum**(0) = 0 **Defining things inductively**<br>we often define things inductively by give<br>exase". For example, the sum of all inte<br>of all integers from 1 to n:<br>sum(0) = 0<br>sum(n) =  $n + \text{sum}(n - 1)$  if  $n \ge 1$  $\begin{array}{c|c}\n\hline\n\end{array}$   $\begin{array}{c}\n\text{ln}\text{ an} \\
\text{n}\n\end{array}$ The and the accession of the period of the period of the period of the period of the period of the period of the period of the period of the period of the period of the period of the period of the period of the period of t \$  $\begin{array}{c} \begin{array}{ccc} \bullet & \bullet & \bullet \\ \bullet & \bullet & \bullet \\ \bullet & \bullet & \bullet \end{array} \end{array}$ 

```
fact(1) = 1
                                                                          follogive 1)<br>
follogive the control of all integers from 1 to n:<br>
follogive 1)<br>
follogive 1)<br>
f all integers from 1 to n:<br>
sum(0) = 0<br>
sum(n) = n + sum(n - 1) if n \geq 1<br>
fact(1) = 1<br>
fact(n) = n * fa
a<br>
a<br>
fact(1) = 1<br>
fact(n) = n *fact<br>
fact(n) = n *factor<br>
factor<br>
factor<br>
factor<br>
factor<br>
factor<br>
factor<br>
fact(0) = 1.
```
It is customary to extend the factorial to all non-negative integers by

**CIS 500, 9 September 34**

 $\overline{\phantom{a}}$ 

# **Making Change**

Another example of recursion on integer arguments. Suppose you are a<br>bank and therefore have an "infinite" supply of money, and you have to<br>give a customer a certain sum. How many ways are there of doing this<br>lf you only bank and therefore have an "infinite" supply of money, and you have to give a customer a certain sum. How many ways are there of doing this?

If you only have pennies, there is only one way: pay the whole sum in **pennies.** ore have an "infinite" supply of<br>a certain sum. How many wa<br>pennies, there is only one way<br> $\frac{1}{k}$  No. of ways of paying a in<br>let rec changeP  $(a:int) = 1;$ 

**That wasn't too hard!**

**CIS 500, 9 September 35**

 $\overline{\phantom{a}}$ 

 $\sqrt{2}$ 

# **Making Change – continued**

 $\begin{array}{c}\n\begin{array}{c}\n\overline{1} & \text{if } \\
\overline{1} & \text{if } \\
\overline{1} & \text{if } \\
\overline{1} & \text{if } \\
\end{array}\end{array}$ Making Change - continued<br>Now suppose the bank has both nickels and pennies. If a is less than 5 then we can only pay with pennies. If not, we can do one of two things: **Pay**<br> **Pay**<br> **Pay** in pennies; we already know how to do this.<br> **Pay** in pennies; we already know how to do this. Making Change - continued<br>
Making Change - continued<br>
Mow suppose the bank has both nickels and pennies. If a is less than 5<br>
Then we can only pay with pennies. If not, we can do one of two things:<br>
New York in pennies; we

- 
- $\begin{picture}(130,20) \put(0,0){\line(1,0){155}} \put(15,0){\line(1,0){155}} \put(15,0){\line(1,0){155}} \put(15,0){\line(1,0){155}} \put(15,0){\line(1,0){155}} \put(15,0){\line(1,0){155}} \put(15,0){\line(1,0){155}} \put(15,0){\line(1,0){155}} \put(15,0){\line(1,0){155}} \put(15,0){\line(1,0){155}} \put(15,0){\line(1,0){155}}$ **number of ways of making change (with nickels and pennies) for** a-5**.** pose trie bank has both nickels and pennies. It a is less<br>can only pay with pennies. If not, we can do one of two<br>n pennies; we already know how to do this.<br>with at least one nickel. The number of ways of doing t<br>ber of wa

# In only pay with pennies. In<br>pennies; we already know he<br>h at least one nickel. The n<br>of ways of making change<br>(\* No. of ways of paying in let reconangePN (a:int) = nnies; we already know h<br>at least one nickel. The<br>of ways of making chang<br>No. of ways of paying<br>t rec changePN (a:int)<br>if a < 5 then changeP a at least one nickel. The number of<br>of ways of making change (with nice<br>No. of ways of paying in pennies<br>t rec changePN (a:int) =<br>if  $a < 5$  then changeP a<br>else changeP  $a + changePN$  (a-5);

**CIS 500, 9 September 37**

 $\sqrt{2}$ 

 $\overline{\phantom{a}}$ 

 $\sqrt{2}$ 

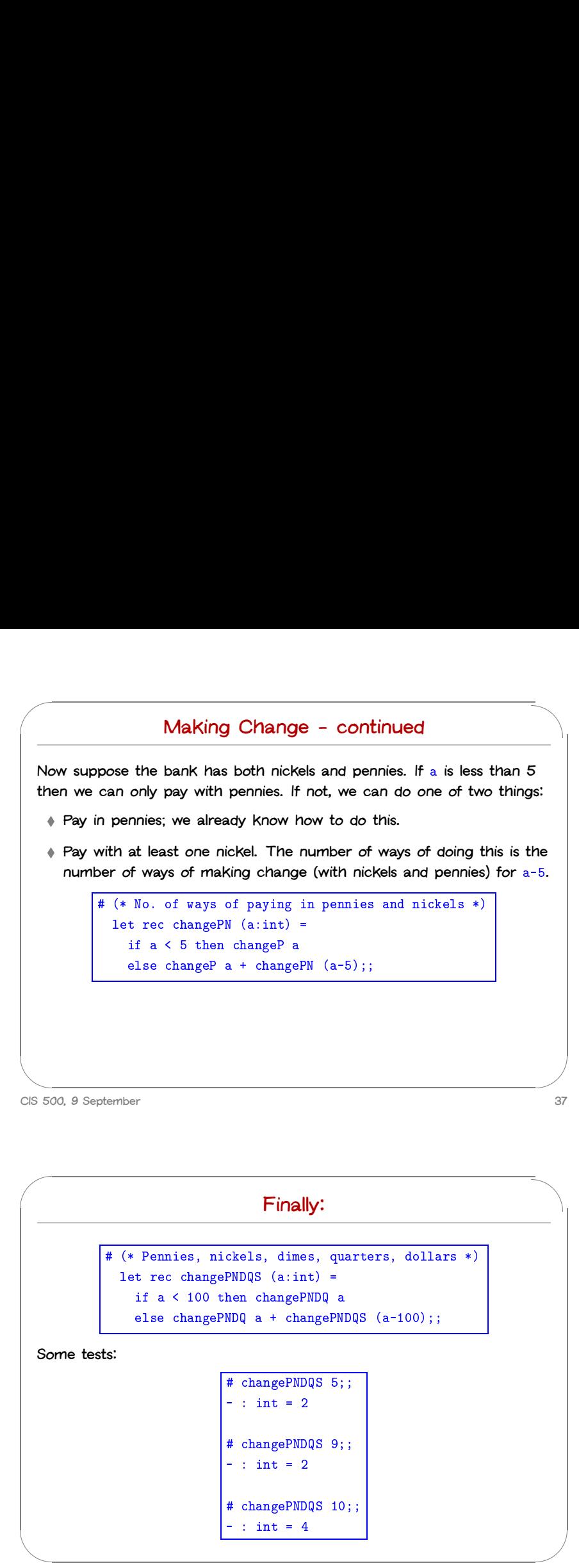

# # changePNDQS 29;; # changePNDQ<br>- : int = 13 # changePNDQS 29;;<br>- : int = 13<br># changePNDQS 30;; # changePNDQ<br>- : int = 13<br># changePNDQ<br>- : int = 18 # changePNDQS 29;;<br>- : int = 13<br># changePNDQS 30;;<br>- : int = 18<br># changePNDQS 100;; - : int = 13<br>
# changePNDQS 30;;<br>
- : int = 18<br>
# changePNDQS 100;<br>
- : int = 243 # changePNDQS 30;;<br>- : int = 18<br># changePNDQS 100;;<br>- : int = 243<br># changePNDQS 499;; - : int = 18<br>
# changePNDQS 1<br>
- : int = 243<br>
# changePNDQS 4<br>
- : int = 33995

 $\overline{\phantom{a}}$ 

 $\sum_{i=1}^{n}$ 

 $\begin{array}{c}\n\begin{array}{c}\n\end{array}\n\end{array}$ 

 $\begin{picture}(20,20) \put(0,0){\line(1,0){10}} \put(15,0){\line(1,0){10}} \put(15,0){\line(1,0){10}} \put(15,0){\line(1,0){10}} \put(15,0){\line(1,0){10}} \put(15,0){\line(1,0){10}} \put(15,0){\line(1,0){10}} \put(15,0){\line(1,0){10}} \put(15,0){\line(1,0){10}} \put(15,0){\line(1,0){10}} \put(15,0){\line(1,0){10}} \put(15,0){\line(1$ 

# **Making Change – continued** Making Change - contin<br>
Making Change - continent<br>
Here idea for dimes and quarters:<br>
Here is, nickels, dimes \*)

 $\begin{bmatrix} 1 \\ 2 \end{bmatrix}$ **Continuing the idea for dimes and quarters:**

 $#$  (\* ... pennies, nickels, dimes \*)<br>let rec changePND (a:int) = Making Change - only a then change - then change PND (a: int) = if a < 10 then changePN a if  $a < 10$  then changePN  $a$ <br>else changePN  $a + changePND$   $(a-10)$ ;; # (\* ... pennies, nickels, dimes \*)<br>
let rec changePND (a:int) =<br>
if a < 10 then changePN a<br>
else changePN a + changePND (a-10);<br>
# (\* ... pennies, nickels, dimes, quarters \*) (\* ... pennies, nickels, dim<br>let rec changePND (a:int) =<br>if a < 10 then changePN a<br>else changePN a + changePN<br>(\* ... pennies, nickels, dim<br>let rec changePNDQ (a:int) = t rec changePND (a:int) =<br>if a < 10 then changePN a<br>else changePN a + changePN<br>... pennies, nickels, dim<br>t rec changePNDQ (a:int) =<br>if a < 25 then changePND a if a < 10 then changePN a<br>else changePN a + changePND (a-10);;<br>... pennies, nickels, dimes, quarters<br>t rec changePNDQ (a:int) =<br>if a < 25 then changePND a<br>else changePND a + changePNDQ (a-25);;

**CIS 500, 9 September 38** C C C C S 5  $\overline{a}$ 

## **Lists**

O ar lar M sq<br>
ar lar W sq<br>
Th or Th  $\begin{picture}(180,170)(-20,0) \put(0,0){\line(1,0){150}} \put(150,0){\line(1,0){150}} \put(150,0){\line(1,0){150}} \put(150,0){\line(1,0){150}} \put(150,0){\line(1,0){150}} \put(150,0){\line(1,0){150}} \put(150,0){\line(1,0){150}} \put(150,0){\line(1,0){150}} \put(150,0){\line(1,0){150}} \put(150,0){\line(1,0){150}} \put($ One handy structure for storing a collection of data values is a list. Lists are provided as a built-in type in OCaml and a number of other popular **languages (e.g., Lisp, Scheme, and Prolog—but not, unfortunately, Java).** for storing a colle<br>t-in type in OCan<br>Scheme, and Prol<br>OCaml by writing<br>eparated by semi<br># [1; 3; 2; 5];; t-in type in OCaml and a num<br>Scheme, and Prolog—but not<br>OCaml by writing out its elem<br>eparated by semicolons.<br>#  $[1; 3; 2; 5];$ <br>- : int list =  $[1; 3; 2; 5]$ On ar Mar Mar My Sq Th or Th On The CIS 50 On an lar M sq R Th or Th T or Th O sa  $\begin{array}{c}\n\hline\n\text{1}\n\end{array}$ <br>  $\begin{array}{c}\n\text{1}\n\end{array}$ <br>  $\begin{array}{c}\n\text{1}\n\end{array}$  $\begin{picture}(180,170) \put(0,0){\line(1,0){10}} \put(15,0){\line(1,0){10}} \put(15,0){\line(1,0){10}} \put(15,0){\line(1,0){10}} \put(15,0){\line(1,0){10}} \put(15,0){\line(1,0){10}} \put(15,0){\line(1,0){10}} \put(15,0){\line(1,0){10}} \put(15,0){\line(1,0){10}} \put(15,0){\line(1,0){10}} \put(15,0){\line(1,0){10}} \put(15,0){\line$ 

We can build a list in OCaml by writing out its elements, enclosed in **square brackets and separated by semicolons.**

The type that OCaml prints for this list is pronounced either "integer list" **or "list of integers".**

**The empty list, written** []**, is sometimes called "nil."**

**CIS 500, 9 September 41**

 $\sqrt{2}$ 

 $\overline{\phantom{a}}$ 

 $\sqrt{2}$ 

# **The types of lists**

&  $\begin{array}{c} \begin{array}{ccc} \text{3} & \text{6} & \text{6} \end{array} \end{array}$ We can build lists whose elements are drawn from any of the basic types **(**int**,** bool**, etc.).** The types of<br>ts whose elements are drained the set of the set of the set of the set of the set of the set of the set of the set of the set of the set of the set of the set of the set of the set of the set of the set of th W<br>
(ii)<br>
In<br>
In<br>
CIS 54  $\frac{1}{2}$  $\frac{1}{2}$ 

The types of lists<br>ts whose elements are drawn from any of<br># ["cat"; "dog"; "gnu"];;<br>- : string list = ["cat"; "dog"; "gnu"] ts whose elements are d<br>
# ["cat"; "dog"; "gnu"]<br>
- : string list = ["cat<br>
# [true; true; false];; # ["cat"; "dog"; "gnu"];;<br>- : string list = ["cat"; "dog"; "gnu"]<br># [true; true; false];;<br>- : bool list = [true; true; false]

**We can also build lists of lists:**

# [[1; 2]; [2; 3; 4]; [5]];;  $-$  : int list list =  $[[1; 2]; [2; 3; 4]; [5]]$ 

**In fact, for every type** <sup>t</sup>**, we can build lists of type** <sup>t</sup> list**.**

**CIS 500, 9 September 42**

# **Constructing Lists**

W<br>
W<br>
Cls 5x<br>
Cls 5x<br>
an<br>
an<br>
an<br>
cc **OCaml provides <sup>a</sup> number of built-in operations that return lists. The** most basic one creates a new list by adding an element to the front of **external provides a number of built-in operations that return lists.**<br> **Ithus that is an existing** list. It is written  $\cdot$  : and pronounced "cons" (because it **constructs lists).** Vides a number<br>
one creates a n<br>
list. It is written<br>
ists).<br>
# 1 :: [2; 3];; vides a number of built-in<br>one creates a new list by<br>list. It is written :: and pi<br>ists).<br># 1 :: [2; 3];;<br>- : int list = [1; 2; 3] an existing list. It is written :: and pronounced "cons" (because it constructs lists).<br> $\frac{1}{2}$  ::  $\frac{1}{2}$  ::  $\frac{1}{2}$  :: 3 ::

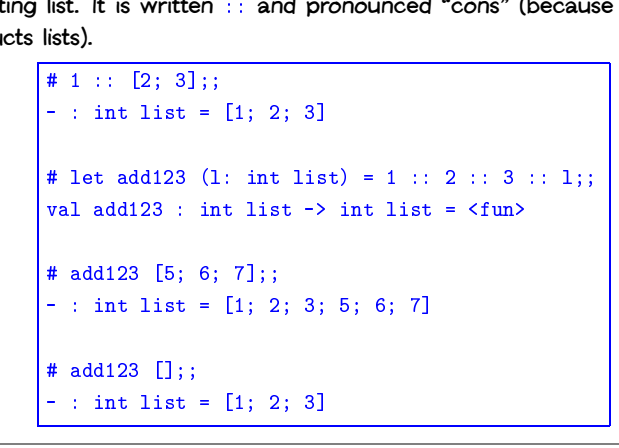

**Lists are homogeneous**

OCaml does not allow different types of elements to be mixed within the **same list:**  $\frac{1}{1}$ <br>Bodes not allow diff<br> $\frac{1}{1}$ :<br> $\frac{1}{1}$ ; 2; "dog"];; Lis<br>does not allow dif<br>::<br># [1; 2; "dog"];<br>Characters 7-13: LISLS are nonnogeneous<br>does not allow different types of elements to be mixed wi<br>:<br># [1; 2; "dog"];;<br>Characters 7-13:<br>This expression has type string list but is here used

does not allow differ<br>
::<br>
# [1; 2; "dog"];;<br>
Characters 7-13:<br>
This expression ha<br>
with type int list

**CIS 500, 9 September 43**

**CIS 500, 9 September 44**

 $\overline{\phantom{a}}$ 

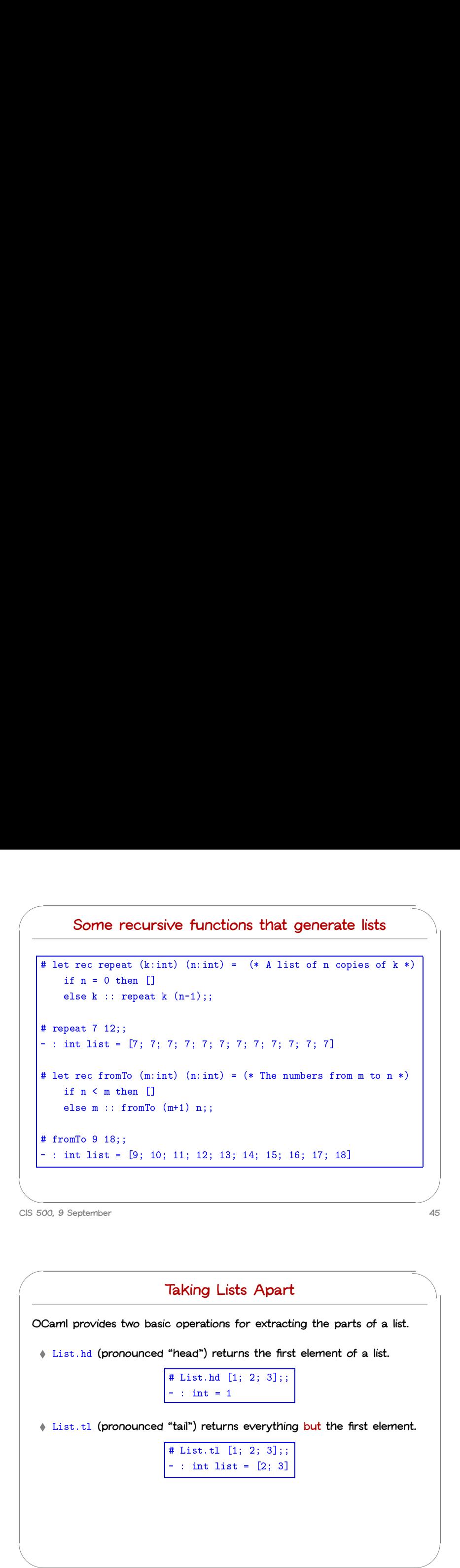

# $\sqrt{2}$ A<br>
A<br>
In<br>
is<br>
is<br>
a<br>
S<br>
a<br>
S<br>
a<br>
S<br>
A<br>  $\frac{1}{2}$  $\overline{\phantom{a}}$  $\begin{array}{c}\n\bullet \\
\bullet \\
\bullet\n\end{array}$ **Constructing Lists Any list can be built by "consing" its elements together:** -# <sup>1</sup> :: <sup>2</sup> :: <sup>3</sup> :: <sup>2</sup> :: <sup>1</sup> :: [] ;;; **Constructing Lists**<br>
Valit by "consing" its elements to<br>
which the list state of the list state into list = [1; 2; 3; 2; 1] **In fact,** Insing" its elements<br>  $\frac{1}{1}$ :: 3 :: 2 :: 1<br>
ist = [1; 2; 3; 2<br>
[x<sub>1;</sub> x<sub>2; ...; x<sub>n</sub> ]</sub> **is simply <sup>a</sup> shorthand for** -: int list = [1; 2; 3; 2; 1]<br>  $[x_1; x_2; ...; x_n]$ <br>
and for<br>  $x_1 :: x_2 :: ... :: x_n :: []$ **Note that, when we omit parentheses from an expression involving s**<br> **l s** simply a shorthand for<br>  $x_1 : : x_2 : : \ldots : : x_n : : []$ <br>
Note that, when we omit parentheses from an expression involving<br>
several uses of  $: :$ , we associate to the right—i.e., 1::2::3:: [] means the **s** simply a shorthand for<br>  $x_1 : x_2 : \ldots : x_n : \Box$ <br>
Note that, when we omit parentheses from an expression involving<br>
several uses of ::, we associate to the right-i.e., 1::2::3:: $\Box$  means th<br>
same thing as 1::(2::(3:: $\Box$ ) **a** shorthand for<br>  $x_1 : x_2 : x_3 : x_4 : x_5 : x_6 : x_7$ <br>
Note that, when we omit parentheses from an expression<br>
several uses of  $x_1$ , we associate to the right-i.e., 1::2:<br>
same thing as  $1 : (2 : (3 : \square))$ . By contrast, arithmetic<br> **CIS 500, 9 September 46** A<br>
A<br>
In is N<br>
se sa an<br>
CIS 5 A<br>
A<br>
In is N<br>
se sa an Ins S<br>
CIS 50  $\begin{array}{c}\n\hline\n\end{array}$  $\frac{1}{46}$  $# List.t1 (List.t1 [1; 2; 3]);$

**Taking Lists Apart**<br> **C** operations for extraction<br>
"head") returns the first<br>
# List.hd [1; 2; 3];; OCaml provides two basic operations for extracting the parts of a list. **12 Integral of <b>Cami** provides two basic operations for extracting the parts of a<br> **Example 2** List.hd (pronounced "head") returns the first element of a list. 4 List.hd (pronounced "head") returns the first element of a list.<br>  $\frac{\text{# List.hd [1; 2; 3];}}{\text{# List.hd [1; 2; 3];}}$ **(Camil provides two basic operations for extracting the parts of a list.**♦ List.hd (pronounced "head") returns the first element of a list.  $\frac{\text{# List.hd [1; 2; 3];}}{\text{# List.hd [1; 2; 3];}}$ <br>
◆ List.tl (pronounced "tail") returns "head") returns the fire # List.hd  $[1; 2; 3];$ <br> $\frac{1}{2}$  : int = 1<br>"tail") returns everythin<br># List.tl  $[1; 2; 3];$ # List.hd [1; 2; 3];<br>- : int = 1<br>"tail") returns everythin<br># List.tl [1; 2; 3];;<br>- : int list = [2; 3]

```
.<br># List.tl (List.tl<br>- : int list = [3]
|-: int list = [3]<br>|# List.tl (List.tl (List.tl [1; 2; 3]));;
   |<br>| List.tl (List.t<br>|- : int list = [3]<br>| # List.tl (List.t<br>|- : int list = []
   # List.tl (List.tl [1; 2; 3]);;<br>- : int list = [3]<br># List.tl (List.tl (List.tl [1; 2; 3]));;<br>- : int list = []<br># List.hd (List.tl (List.tl [1; 2; 3]));;
   - : int lis<br># List.tl (<br>- : int lis<br># List.hd (<br>- : int = 3
   # List.tl (List.tl (List.tl<br>- : int list = []<br># List.hd (List.tl (List.tl<br>- : int = 3<br># List.hd [[5; 4]; [3; 2]];;
   - : int list = []<br># List.hd (List.tl (I<br>- : int = 3<br># List.hd [[5; 4]; [3<br>- : int list = [5; 4]
   # List.hd (List.tl (List.tl [1; 2; 3])<br>- : int = 3<br># List.hd [[5; 4]; [3; 2]];;<br>- : int list = [5; 4]<br># List.hd (List.hd [[5; 4]; [3; 2]]);;
|- : int = 3<br>|<br># List.hd [[5; 4]; [3; 2]];;<br>|- : int list = [5; 4]<br>|<br># List.hd (List.hd [[5; 4];<br>|- : int = 5
# List.hd (List.hd [[5; 4]; [3; 2]]);;<br>- : int = 5<br># List.tl (List.hd [[5; 4]; [3; 2]]);;
 - : int list = [5; 4]<br># List.hd (List.hd [[<br>- : int = 5<br># List.tl (List.hd [[<br>- : int list = [4]
```
# **Modules – <sup>a</sup> brief digression**

**Like most programming languages, OCaml includes <sup>a</sup> mechanism for grouping collections of definitions into modules. functions**<br> **Functions**<br> **For example, the built-in module List provides the List.hd and List<br>
<b>For example, the built-in module List provides the List.hd and List<br>
<b>functions** (and many others). That is, the name List.hd

&  $\begin{bmatrix} 1 & 1 \\ 1 & 1 \\ 1 & 1 \end{bmatrix}$ **For example, the built-in module** List **provides the** List.hd **and** List.tl **Example 12**<br> **Example is the constraining anguages, OCa grouping collections of definitions into me<br>
For example, the built-in module List pr<br>
functions (and many others). That is, the<br>
"the function hd from the module Li** '  $\begin{array}{c}\n\begin{array}{c}\n\end{array}\n\end{array}$ 

# **Recursion on lists**

& Lots of useful functions on lists can be written using recursion. Here's **one that sums the elements of <sup>a</sup> list of numbers: Recursion on lists**<br>functions on lists can be written us<br>the elements of a list of numbers<br> $\frac{4}{\pi}$  let rec listSum (l:int list) = **Recursident**<br>itions on lists can<br>elements of a list<br> $\frac{1}{\pi}$  then  $\frac{1}{\pi}$  if  $1 = \frac{\pi}{2}$  then 0

**ELOUTSION ON IISTS**<br>elements of a list of numbers:<br> $\frac{1}{\pi}$  rec listSum (limit list) =<br>if 1 = [] then 0<br>else List.hd 1 + listSum (List.tl 1);; Functions on lists can be write<br>  $\frac{1}{2}$  the elements of a list of num<br>  $\frac{1}{2}$  the rec list Sum (limit link<br>
if l = [] then 0<br>
else List.hd l + list Sum<br>  $\frac{1}{2}$  then list Sum [5; 4; 3; 2; 1]; : the element<br>
# let rec li<br>
if l = [<br>
else Lis<br>
# listSum [5<br>
- : int = 15

**CIS 500, 9 September 50**

**CIS 500, 9 September 49**

 $\sqrt{2}$ 

 $\overline{\phantom{a}}$ 

 $\sqrt{2}$ 

& % **Consing on the right Consing on the right**<br>  $x + 1$  et rec snoc (1: int list)  $(x:$  int) = **Consing or**<br> **t** rec snoc (1: int 1)<br>
if  $1 = []$  then  $x:[]$ **Consing on the right**<br>t rec snoc (1: int list) (x: int) =<br>if 1 = [] then x: : []<br>else List.hd 1 :: snoc(List.tl 1) x;; **Consing on the right**<br>
# let rec snoc (1: int list) (x: int) =<br>
if 1 = [] then x: : []<br>
else List.hd 1 :: snoc(List.t1 1) x;;<br>
val snoc : int list -> int -> int list = <fun> # let rec snoc (1: int<br>
if 1 = [] then x::|<br>
else List.hd 1 ::<br>
val snoc : int list -><br>
# snoc [5; 4; 3; 2] 1;; # let rec snoc (1: int list)<br>
if 1 = [] then x:: []<br>
else List.hd 1 :: snoc(Li<br>
val snoc : int list -> int -><br>
# snoc [5; 4; 3; 2] 1;;<br>
- : int list = [5; 4; 3; 2; 1]

# |<br>| LG<br>| On |<br>| CIS 51 &  $\frac{1}{50}$  $\begin{array}{ccc} & & & \text{if } & \text{if } &$ **Reversing <sup>a</sup> list We can use** snoc **to reverse <sup>a</sup> list:** Reversing a list<br>
We can use snoc to reverse a list:<br>
# let rec rev (1: int list) = (\* Reverses 1 -- inefficiently \*) in use snot to revert the crew (1) interest  $\begin{bmatrix} 1 & 0 \\ 1 & 1 \end{bmatrix}$  then  $\begin{bmatrix} 1 \\ 0 \\ 1 \end{bmatrix}$ **Reversing a list**<br> **else** snoc **to reverse a list:**<br> **else** snoc (1: int list) = (\* Reverses 1<br> **else** snoc (rev (List.tl 1)) (List.hd 1); Versing a<br>
vecan use snot to reverse a list:<br>  $\#$  let rec rev (1: int list) = (\* Rev<br>
if 1 = [] then []<br>
else snot (rev (List.tl 1)) (List.<br>
val rev : int list -> int list = <fun> We can use show to rever<br>
# let rev rev (1: int 1<br>
if 1 = [] then []<br>
else show (rev (Lis<br>
val rev : int list -> i<br>
# rev [1; 2; 3; 3; 4];; # let rec rev (1: int list) =<br>
if 1 = [] then []<br>
else snoc (rev (List.tl 1)<br>
val rev : int list -> int list<br>
# rev [1; 2; 3; 3; 4];;<br>
- : int list = [4; 3; 3; 2; 1] **Why is this inefficient? How can we do better?**

**CIS 500, 9 September 51**

 $\overline{\phantom{a}}$ 

 $\sum_{i=1}^{n}$ 

# **A better** rev

# A better rev<br>
# (\* Adds the elements of 1 to res in reverse order \*) A better rev<br>
(\* Adds the elements of 1 to res in reverse or<br>
let rec revaux (1: int list) (res: int list) =  $\overline{A}$ <br>Adds the elements<br>t rec revaux (1: i<br>if  $1 = []$  then res **A better** rev<br>
# (\* Adds the elements of 1 to res in reverse order \*)<br>
let rec revaux (1: int list) (res: int list) =<br>
if 1 = [] then res<br>
else revaux (List.tl 1) (List.hd 1 :: res);; **A Detter** rev<br>  $\#$  (\* Adds the elements of 1 to res in reverse order \*<br>
let rec revaux (1: int list) (res: int list) =<br>
if 1 = [] then res<br>
else revaux (List.tl 1) (List.hd 1 :: res);<br>
val revaux : int list -> int list # (\* Adds the elements of 1 to<br>
let rec revaux (1: int list)<br>
if 1 = [] then res<br>
else revaux (List.tl 1) (I<br>
val revaux : int list -> int 1<br>
# revaux [1; 2; 3] [4; 5; 6];; val revaux : int list -> int list -> int list =  $\langle$ fun><br>
# revaux [1; 2; 3] [4; 5; 6];<br>
- : int list = [3; 2; 1; 4; 5; 6] else revaux (List.tl 1) (List.hd 1<br>val revaux : int list -> int list -> in<br># revaux [1; 2; 3] [4; 5; 6];;<br>- : int list = [3; 2; 1; 4; 5; 6]<br># let rev (1: int list) = revaux 1 [];;

val revaux : int list -> int list -> i<br># revaux [1; 2; 3] [4; 5; 6];;<br>- : int list = [3; 2; 1; 4; 5; 6]<br># let rev (1: int list) = revaux 1 [];<br>val rev : int list -> int list = <fun>

**CIS 500, 9 September 53**  $\overline{C}$   $\overline{C}$   $\overline{$ 

 $\sqrt{2}$ 

 $\begin{bmatrix} 1 & 0 & 0 \\ 0 & 0 & 0 \\ 0 & 0 & 0 \\ 0 & 0 & 0 \\ 0 & 0 & 0 \\ 0 & 0 & 0 \\ 0 & 0 & 0 \\ 0 & 0 & 0 \\ 0 & 0 & 0 \\ 0 & 0 & 0 & 0 \\ 0 & 0 & 0 & 0 \\ 0 & 0 & 0 & 0 \\ 0 & 0 & 0 & 0 \\ 0 & 0 & 0 & 0 & 0 \\ 0 & 0 & 0 & 0 & 0 \\ 0 & 0 & 0 & 0 & 0 \\ 0 & 0 & 0 & 0 & 0 \\ 0 & 0 & 0 & 0 & 0 & 0 \\ 0 & 0 &$ 

 $\overline{\phantom{a}}$ 

 $\sqrt{2}$ 

 $\bigcup$ 

**Tail recursion**

 $\overline{\phantom{a}}$ 

**The** revaux **function**

```
Tail recursion<br>
function<br>
let rec revaux (1: int list) (res: int list) =
                            Tail<br>
Inction<br>
t rec revaux (1: i<br>
if 1 = [] then res
                           Tail recursion<br>
notion<br>
t rec revaux (1: int list) (res: int list) =<br>
if 1 = [] then res<br>
else revaux (List.tl 1) (List.hd 1 :: res);;
has an interesting property: the result of the recursive call to revaux is
```
The manual manual manual manual manual manual manual manual manual manual manual manual manual manual manual m<br>And Su  $\sum_{i=1}^{n}$ also the result of the whole function. I.e., the recursive call is the last thing on its "control path" through the body of the function. (And the **other possible control path does not involve <sup>a</sup> recursive call.)**

**Such functions are said to be tail recursive.**

**CIS 500, 9 September 54**

 $\frac{1}{5}$  $\frac{1}{\sqrt{1-\frac{1}{\sqrt{1-\frac{1$ It is usually fairly easy to rewrite a given function in a tail-recursive style. **For example, the usual factorial function is not tail recursive (because one multiplication remains to be done after the recursive call returns):** o rewrite a given function<br>factorial function is not ta<br>ns to be done after the re<br># let rec fact (n:int) = write a given function is mortal function is mortal than 1.1 to the 1.1 then 1.1 then 1.1 then 1.1 then 1.1 then 1.1 then 1.1 then 1.1 then 1.1 then 1.1 then 1.1 then 1.1 then 1.1 then 1.1 then 1.1 then 1.1 then 1.1 then write a given function<br>
orial function is not ta<br>
be done after the runder<br>  $\frac{1}{\ln n}$  = 0 then 1<br>
else n \* fact (n-1);;

CIS 50 **We can transform it into <sup>a</sup> tail-recursive version by performing the multiplication before the recursive call and passing along <sup>a</sup> separate argument in which these multiplications "accumulate":**  $\begin{tabular}{|c|c|} \hline & if n = 0 then 1 \\ \hline else n * fact(n-1); \\\hline \end{tabular}$   $\nonumber \begin{tabular}{|c|c|} \hline if n = 0 then 1 \\ else n * fact(n-1); \\\hline \end{tabular} \begin{tabular}{|c|c|} \hline \end{tabular} \hline \end{tabular} \begin{tabular}{c} \hline \end{tabular} \hline \begin{tabular}{c} \hline \end{tabular} \hline \end{tabular} \begin{tabular}{c} \hline \end{tabular} \hline \begin{tabular}{c} \hline \end{tabular} \hline \begin{tabular}{c} \h$  $\begin{array}{rcl} &\text{else}\;\; n\;\ast\;\text{f:}\;\\[2mm] \text{into}\;\; \text{a tail-recursive call}\;\;\\[2mm] \text{these multiplications}\;\\[2mm] \text{the recustive call}\;\\[2mm] \text{the recustive class}\;\\[2mm] \text{the recustive class}\;\\[2mm] \text{in}\;\; n\;\ast\;\; 0\;\; \text{then}\;\;\\[2mm] \text{in}\;\; n\;\ast\;\; 0\;\; \text{then}\;\;\\[2mm] \text{in}\;\; n\;\ast\;\; 0\;\; \text{then}\;\;\\[2mm] \text{in}\;\; n\;\ast\;\$ into a tail-recursive version by<br>the recursive call and passing<br>nese multiplications "accumulat<br>t rec factaux (acc:int) (n:i<br>if n = 0 then acc<br>else factaux (acc\*n) (n-1);;

```
these multiplications "accumulate"<br>
# let rec factaux (acc: int) (n: int<br>
if n = 0 then acc<br>
else factaux (acc*n) (n-1);;<br>
# let fact (n:int) = factaux 1 n;;
```